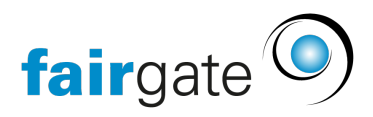

[Wissensdatenbank](https://support.fairgate.ch/de/kb) > [Kontaktverwaltung](https://support.fairgate.ch/de/kb/kontaktverwaltung-1) > [Einstellungen](https://support.fairgate.ch/de/kb/einstellungen) > [Kontaktübersichtsseite](https://support.fairgate.ch/de/kb/articles/kontakt-bersichtsseite-2)

Kontaktübersichtsseite Meike Pfefferkorn - 2021-09-03 - [Einstellungen](https://support.fairgate.ch/de/kb/einstellungen)

Was ist die Kontaktübersichtsseite?

## $\equiv$  Aktive Kontakte  $\overline{2}$

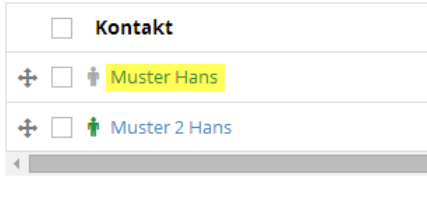

Zeige 1 bis 2 von 2 Einträgen

Die Kontaktübersichtsseite wird erreicht, wenn auf den Kontakt in der Kontakttabelle geklickt wird.

Was bewirken die Einstellungen?

Es kann bestimmt werden, welche Kontaktfelder und Systeminformationen eines Kontakts auf dessen Übersichtsseite angezeigt wird.

Wo kann ich die Kontaktübersichtsseite administrieren?

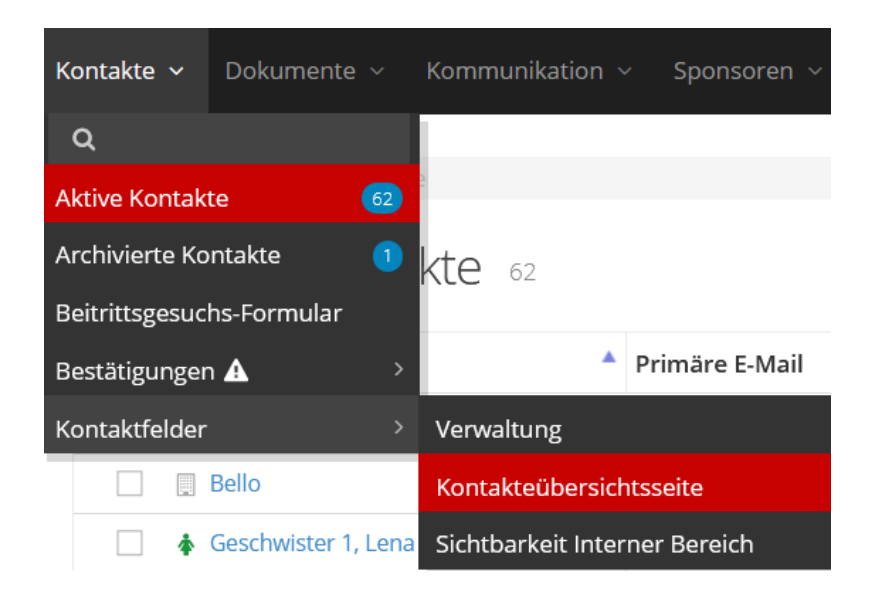